# **Running Interpreted Jobs**

Condor Project Computer Sciences Department University of Wisconsin-Madison

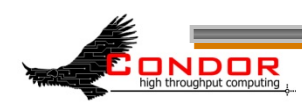

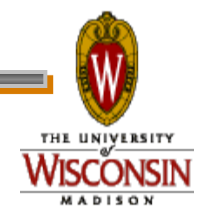

#### **Overview**

- › Many folks running Matlab, R, etc.
- › Interpreters complicate Condor jobs
- › Let's talk about best practices.

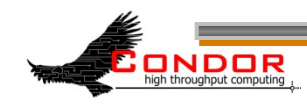

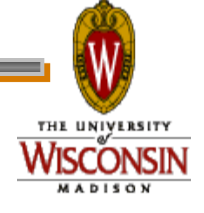

### **What's R?**

#!/usr/bin/R  $X \leftarrow c(5, 7, 9)$ cat (X)

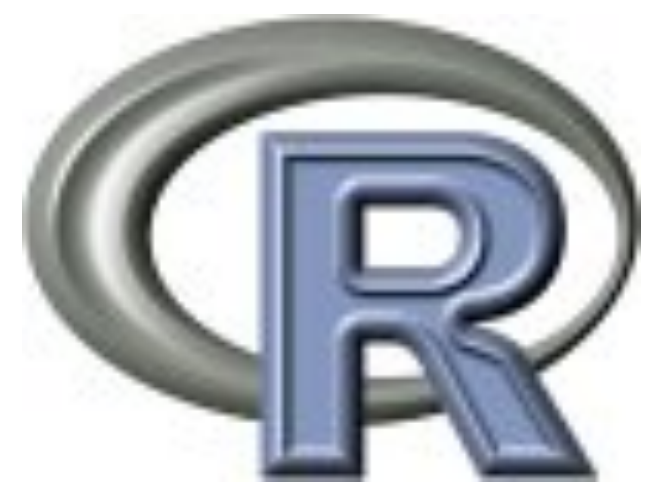

#### What could possibly go wrong?

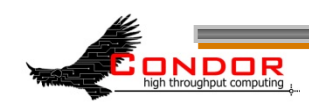

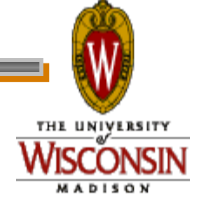

### **Submit file**

universe = vanilla executable = foo.r output = output\_file error = error\_file  $log = log$ queue

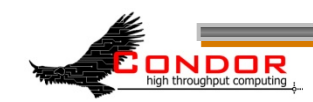

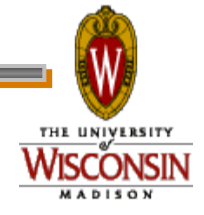

### **What's so hard?**

#### #!/usr/bin/R What if /usr/bin/R isn't there?

#### #!/usr/bin/env R

isn't good enough -- Condor doesn't set the PATH for a Condor job.

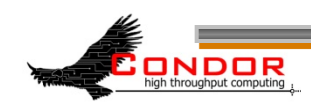

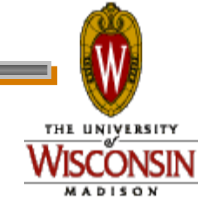

## **Pre-staging: One (not-so-good) solution**

If you control the site, pre-stage R

#!/software/R/bin/R

› Fragile!

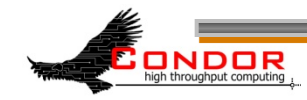

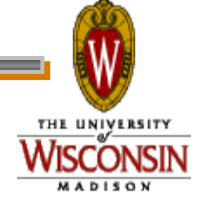

## **Pre-staging: If you must…**

"test and advertise" Use a Daemon ClassAd hook like: STARTD CRON JOBLIST = R INFO STARTD CRON R INFO PREFIX = STARTD CRON R INFO EXECUTABLE =  $\backslash$  \$ (STARTD\_CRON\_MODULES)/r\_info STARTD CRON R INFO PERIOD = 1h STARTD CRON R INFO MODE = periodic STARTD CRON R INFO RECONFIG = false STARTD CRON R INFO KILL = true STARTD CRON R INFO ARGS =

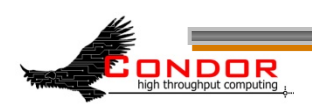

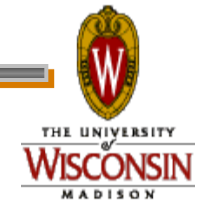

## **R\_info script contents**

```
#!/bin/sh 
if [[ -d /path/to/r/bin && 
     /path/to/R/bin/R –version > /dev/null ]] 
then 
     echo "has r = true"fi
```
#### What about multiple installations of R ?

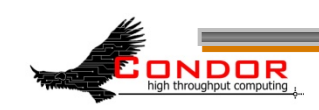

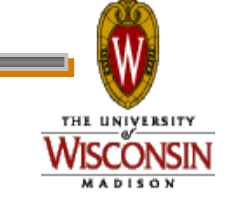

# **Pre-staging is bad**

- › Limits where your job can run
- › Must be an administrator to set up
- › Difficult to change
	- Pre-staged files can change unexpectedly
		- Upgrade, new system installation, disk problems, …

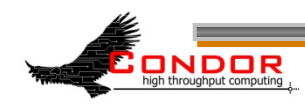

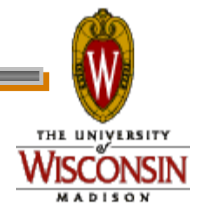

## **Solution: take it with you**

- › Bundle up the whole runtime
- › Transfer the bundle with the job
- › Wrapper script unbundles and runs
- › Downsides:
	- Extra time overhead to unbundle
	- Not so good for short\* jobs

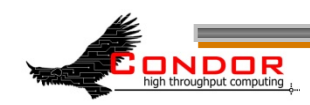

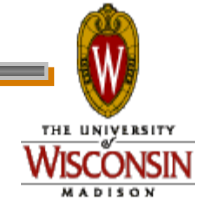

### **Benefits**

- › Can run anywhere\*:
	- Flocked, Campus Grids, OSG, etc.
- › Each job can have own runtime version/configuration.

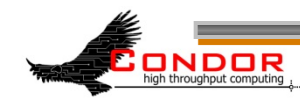

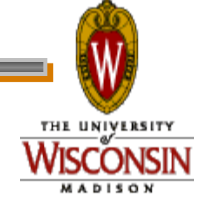

### **Revised submit file**

- universe = vanilla
- executable = wrapper.sh
- output = output\_file
- error = error\_file
- transfer input files = runtime.tar.gz, foo.r
- should transfer files = true
- when to transfer output = on exit
- $log = log$

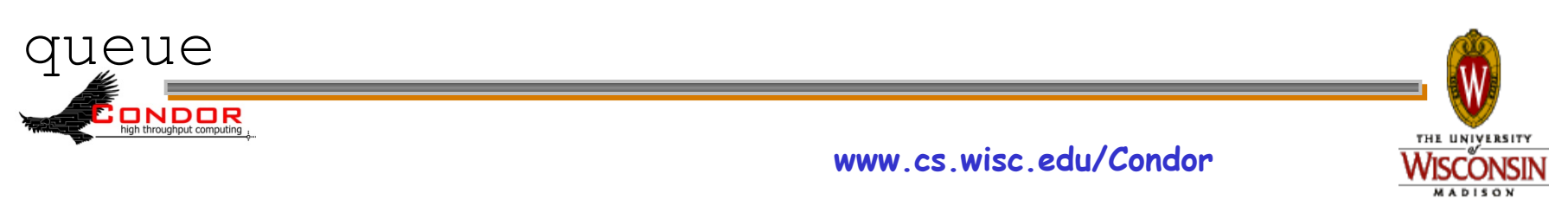

## **wrapper.sh**

#### #!/bin/sh tar xzf runtime.tar.gz ./bin/R foo.r

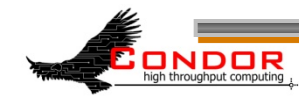

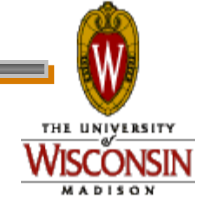

### **Downside: Those Huge Runtimes**

- › Full R, matlab runtime 100 Mb
	- Adds up when running thousands of jobs
- › Trivia: How long to transfer 100 Mb? • Is this really a problem?

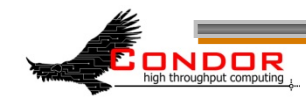

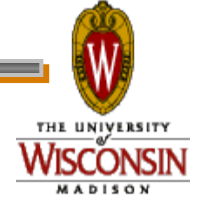

# **Mitigating Huge Runtimes**

1. Trim the bundle down (identify unneeded files with strace) 2. Second, perhaps > 1 task per job

#### Finally, cache with Squid

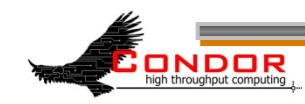

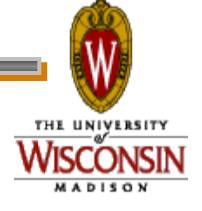

#### **Users, not admins**

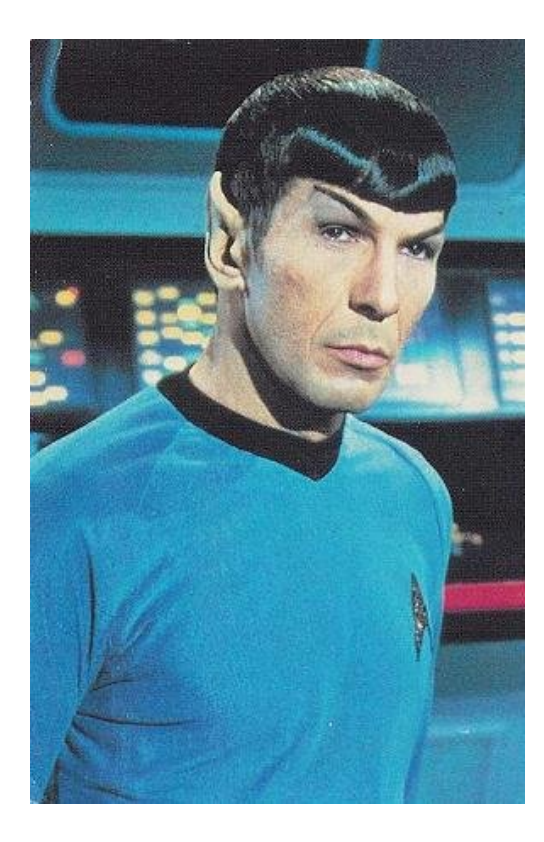

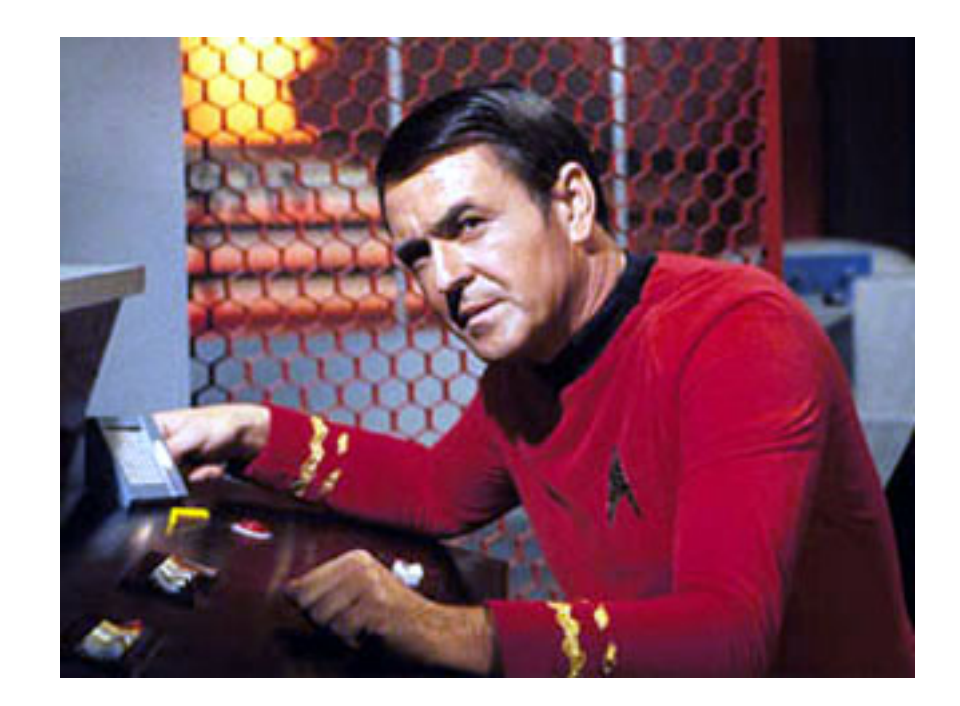

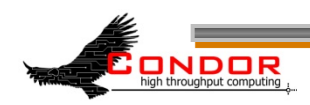

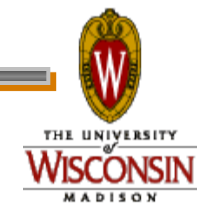

#### http://condor-wiki.cs.wisc.edu

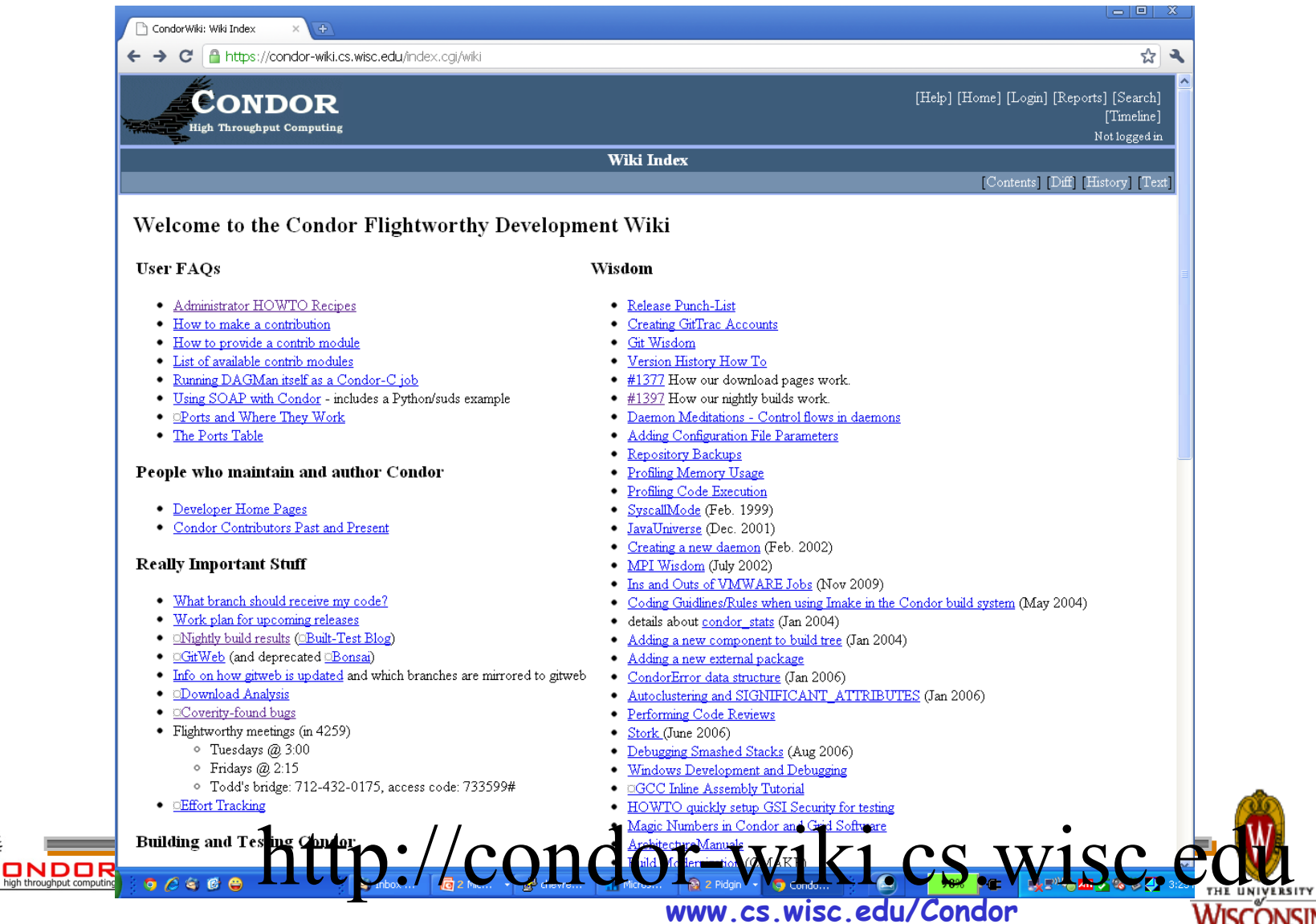

# **Using HTTP/Squid**

- Change wrapper to manually wget
- Set env http\_proxy to squid source
	- OSG\_SQUID\_LOCATION in OSG
	- Otherwise, set with Daemon ClassAd hooks and \$\$
- Cut runtime.tar.gz from transfer\_input\_files, add

```
 wget –retry-connrefused –waitretry=10 
your_http_server
```
- To the wrapper script note retries Don't use curl!
	- Or set –H pragma

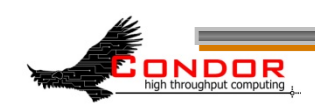

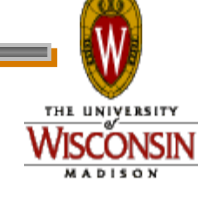

## **Matlab complications**

#### › Licensing…

- Octave (?)
- · Matlab compiler!
- › Matlab parallel toolkit
	- HTPC

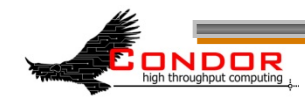

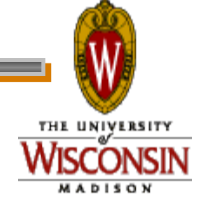

### **Cross Platform submit**

#### › Many grids > 1 platform: · Unix vs. Windows; 32 vs 64 bit › Huge benefit of High Level language: • Write once, run, ... well... › Use Condor \$\$ to expand:

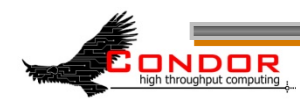

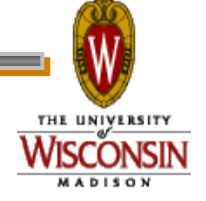

#### $executable = wrapper.$ \$\$ (OPSYS).bat

ONDOR

- › Condor will expand OPSYS to LINUX or WINNT<XX>
- › Write both wrappers, make sure to wget correct runtime

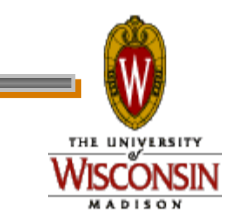

### **Summary**

Many folks running lots of interpreted jobs

- Transferring runtime along beneficial, but requires set up
- Cross platform submits can be huge win

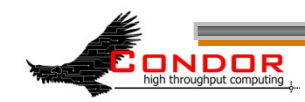

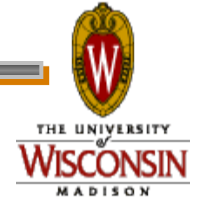